# 电子表格 联动报表

<span id="page-0-0"></span>功能简介

联动报表是指报表中各表格的跳转钻取以及图形表格间的互动效果。

作用:用于数据联动、跳转分析。

适用场景: 适用数据联动的业务需求。

## <span id="page-0-1"></span>示例效果

Smartbi通过基于表格的"单元格传值"功能和图形的"数据传值"功能实现多种类型的联动效果:

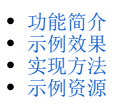

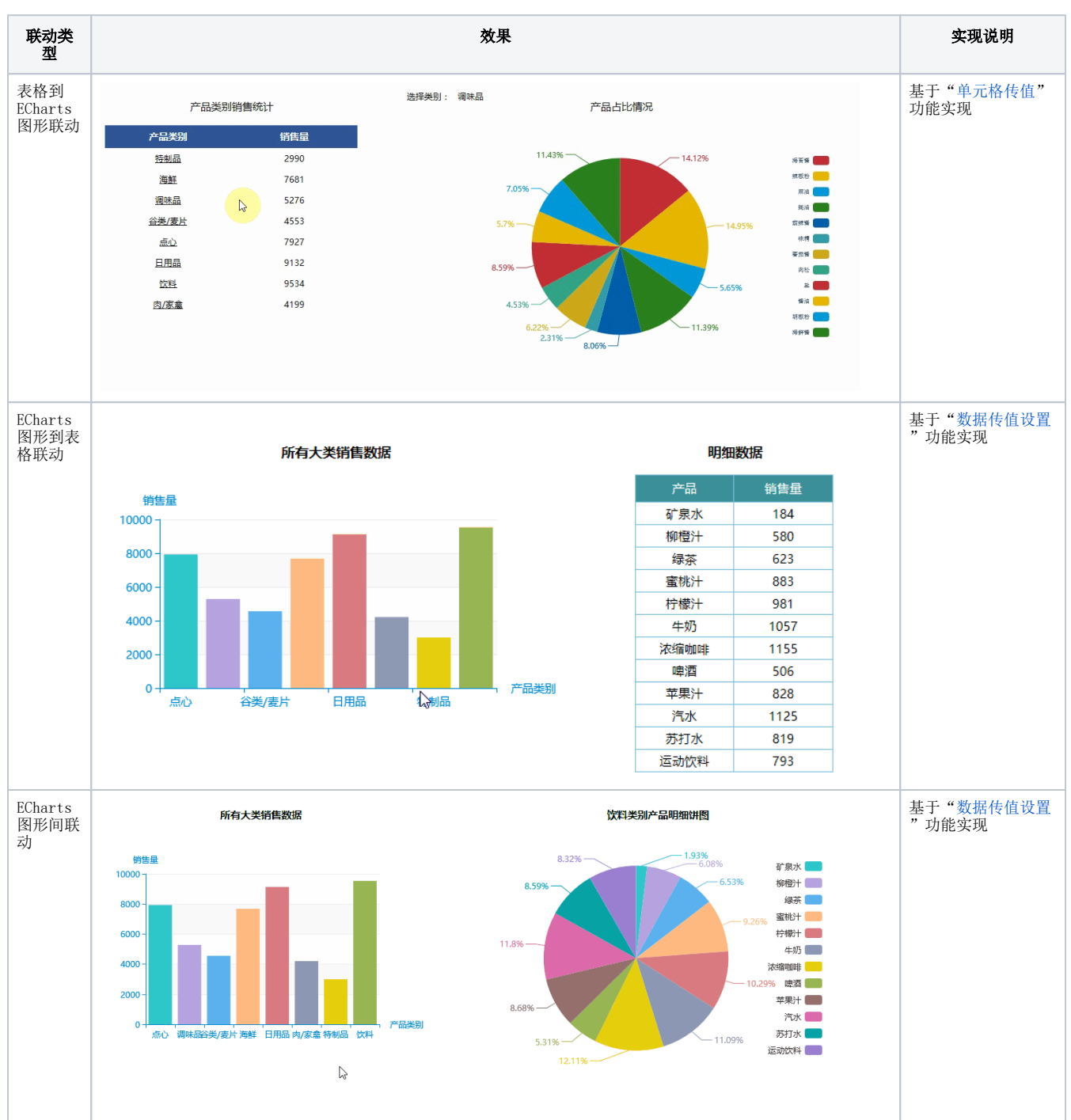

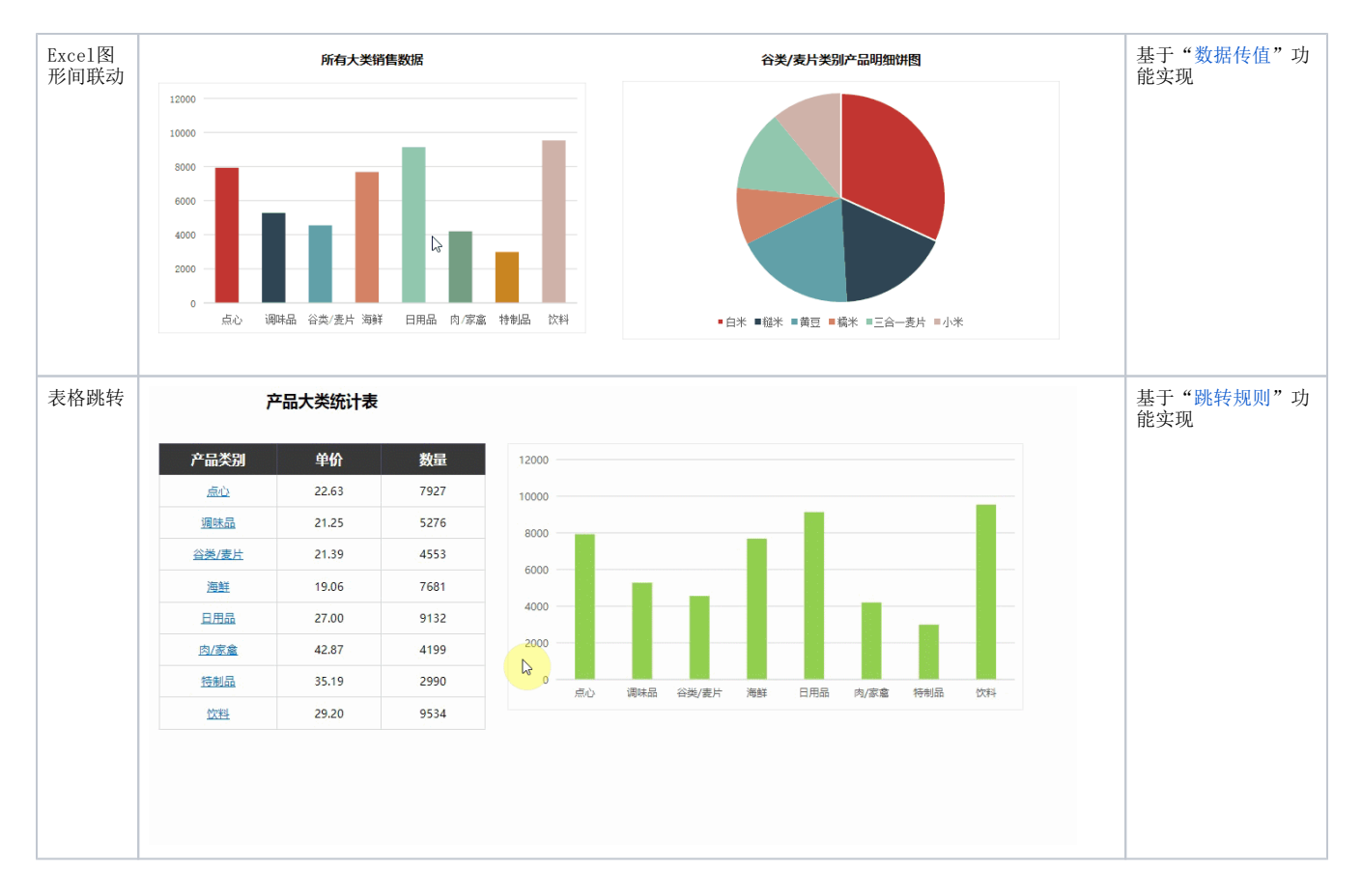

# <span id="page-1-0"></span>实现方法

下面详细介绍表格到ECharts图形的联动实现方法:

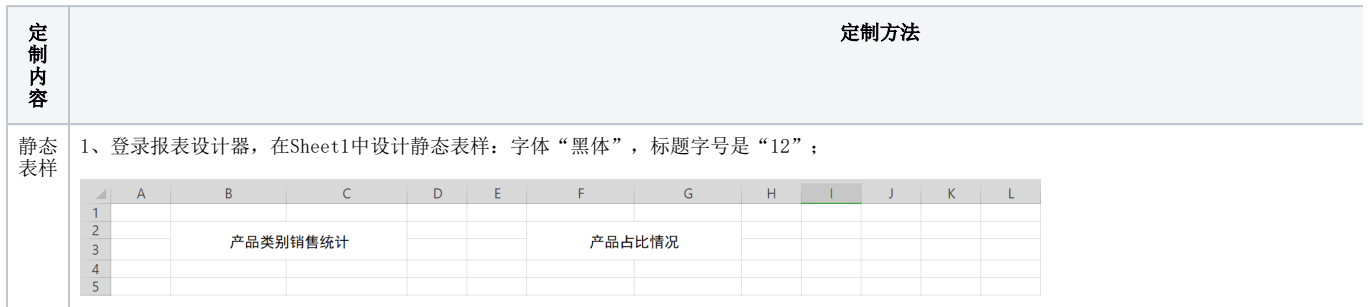

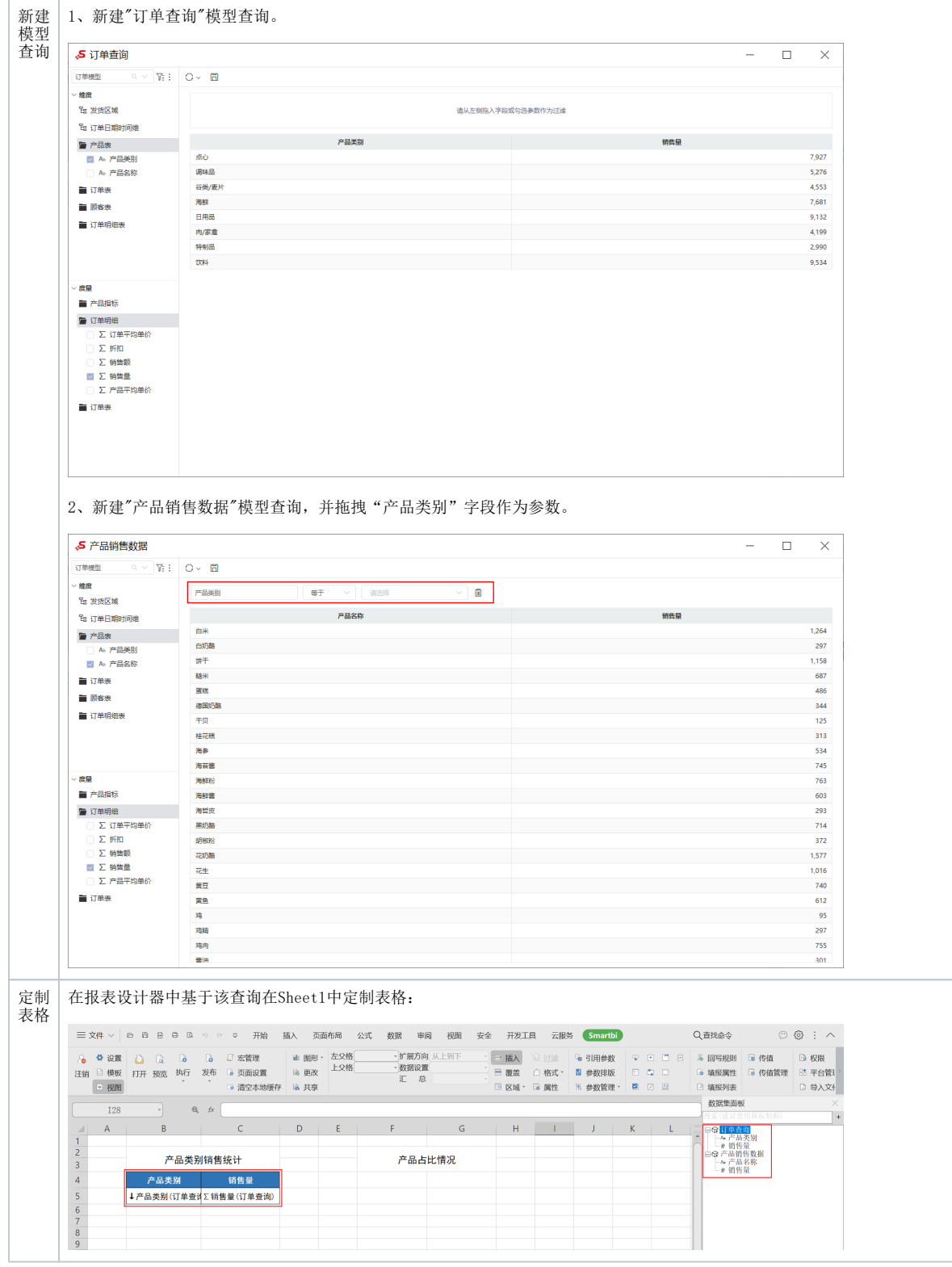

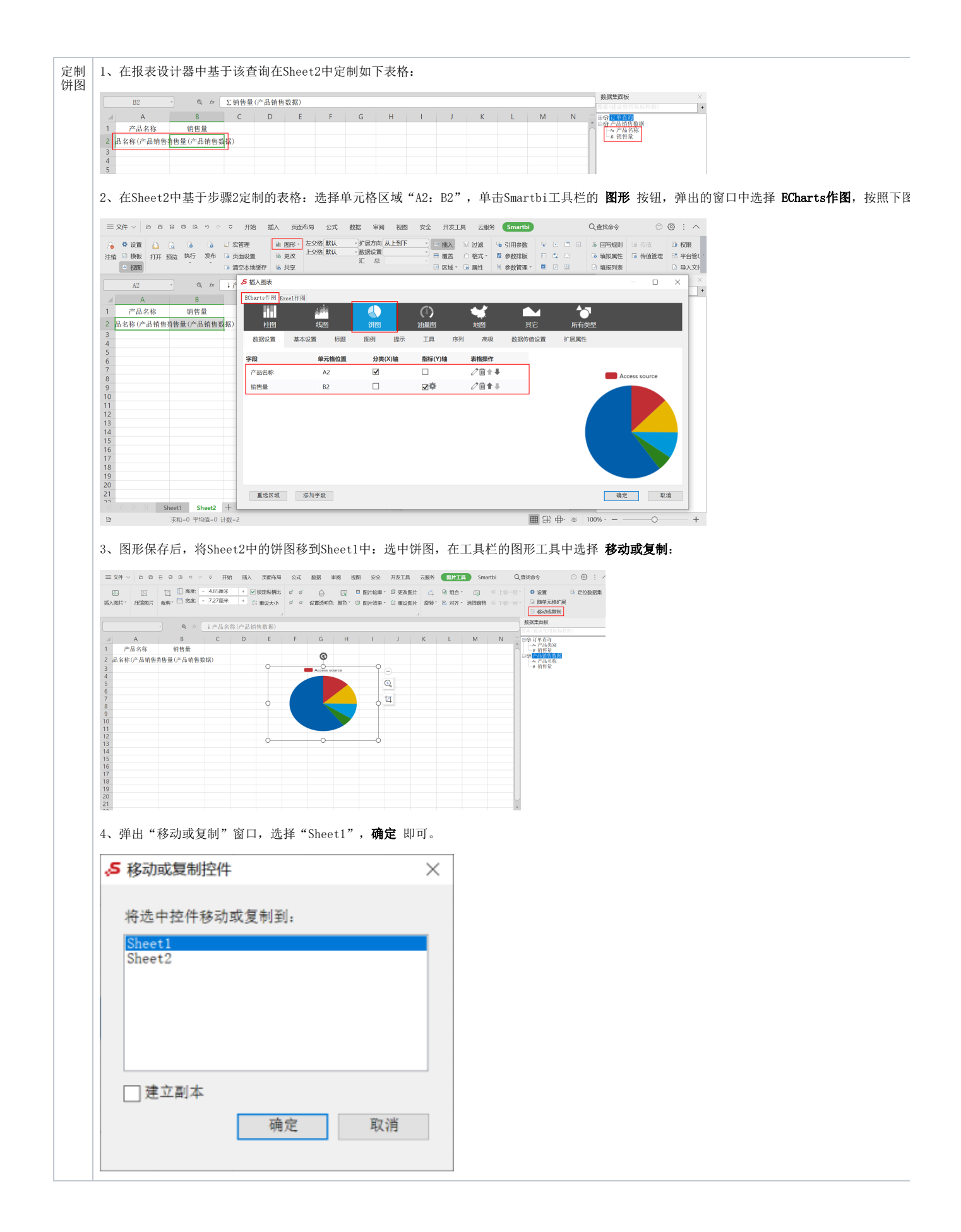

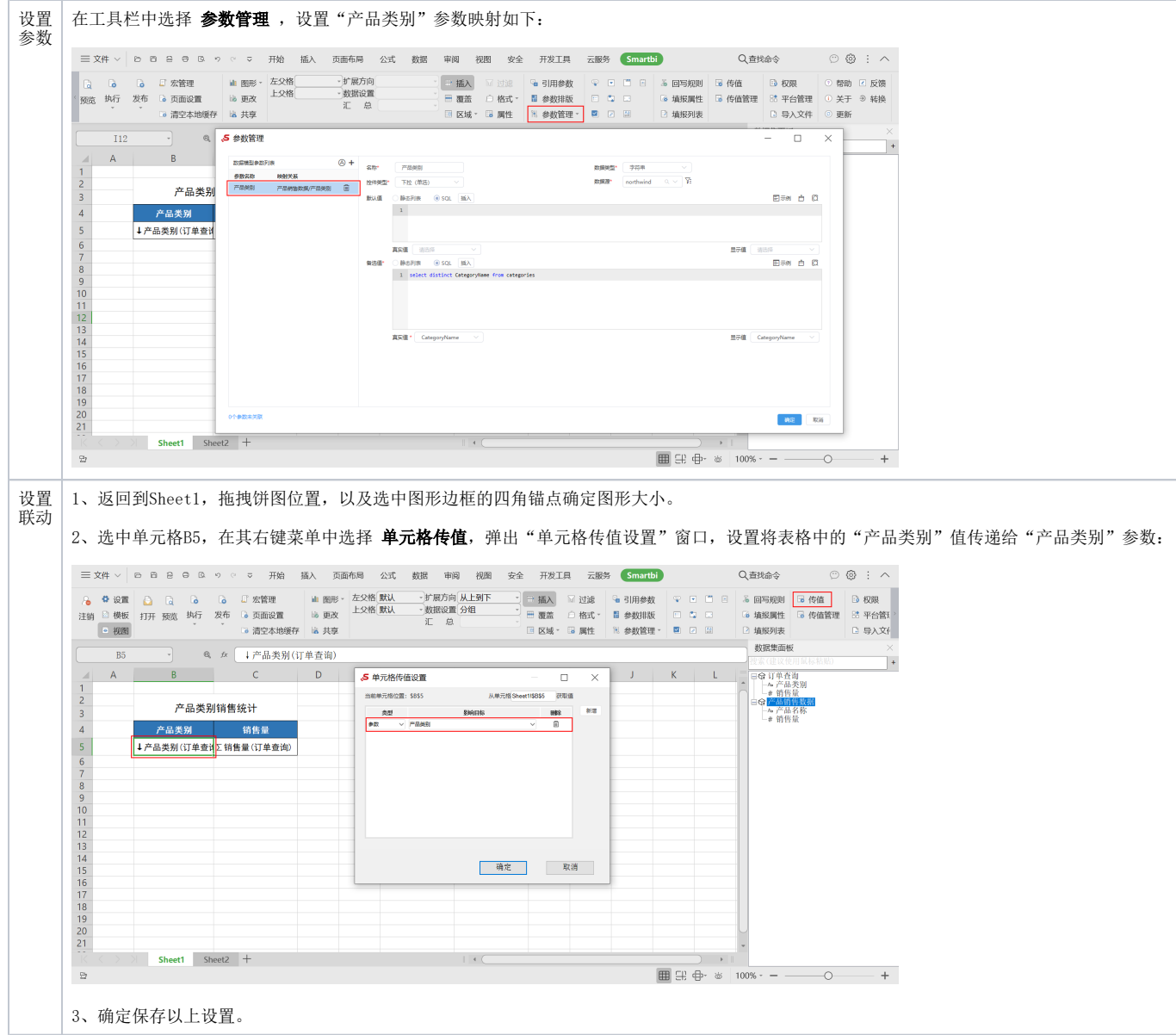

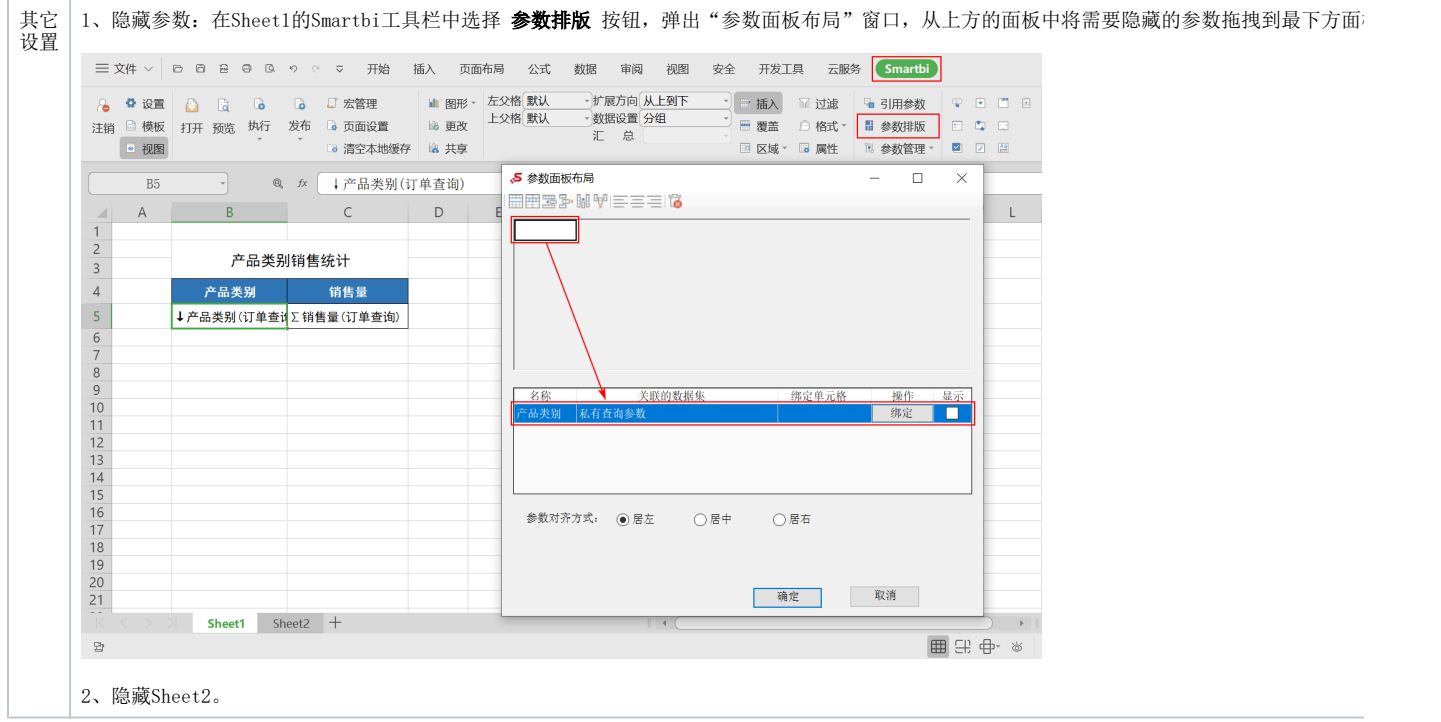

完成以上所有操作后,保存该电子表格,即实现表格到图形的联动效果。

#### 产品类别销售统计

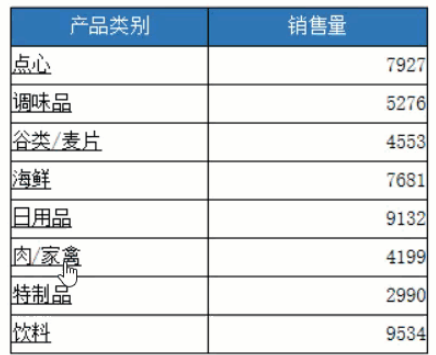

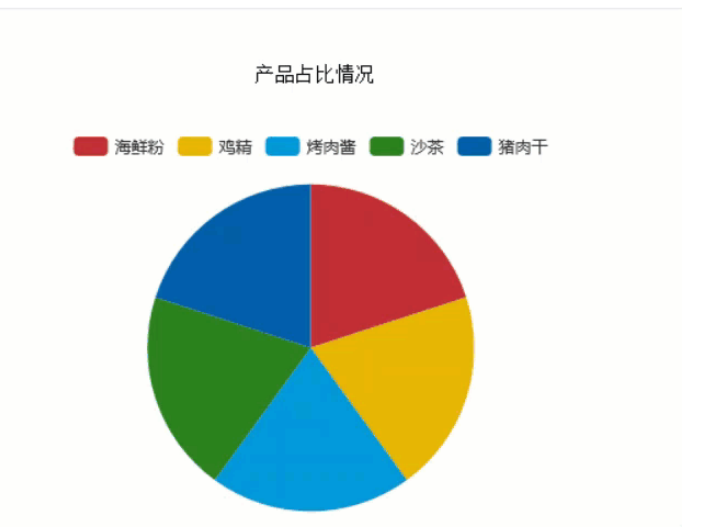

## <span id="page-5-0"></span>示例资源

[联动报表.xml](https://wiki.smartbi.com.cn/download/attachments/83711570/%E8%81%94%E5%8A%A8%E6%8A%A5%E8%A1%A8.xml?version=2&modificationDate=1646128802000&api=v2)